## **Demandes**

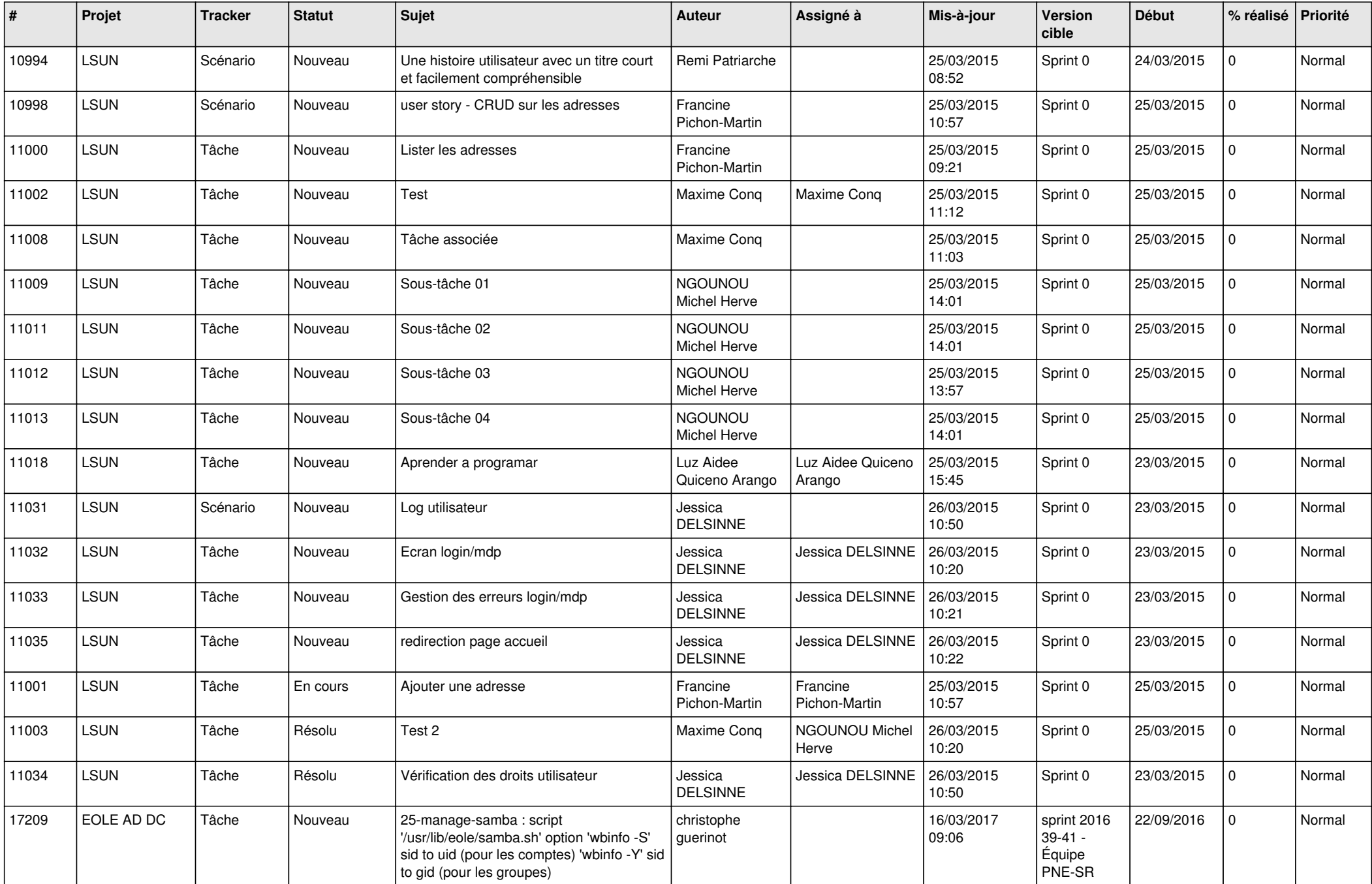

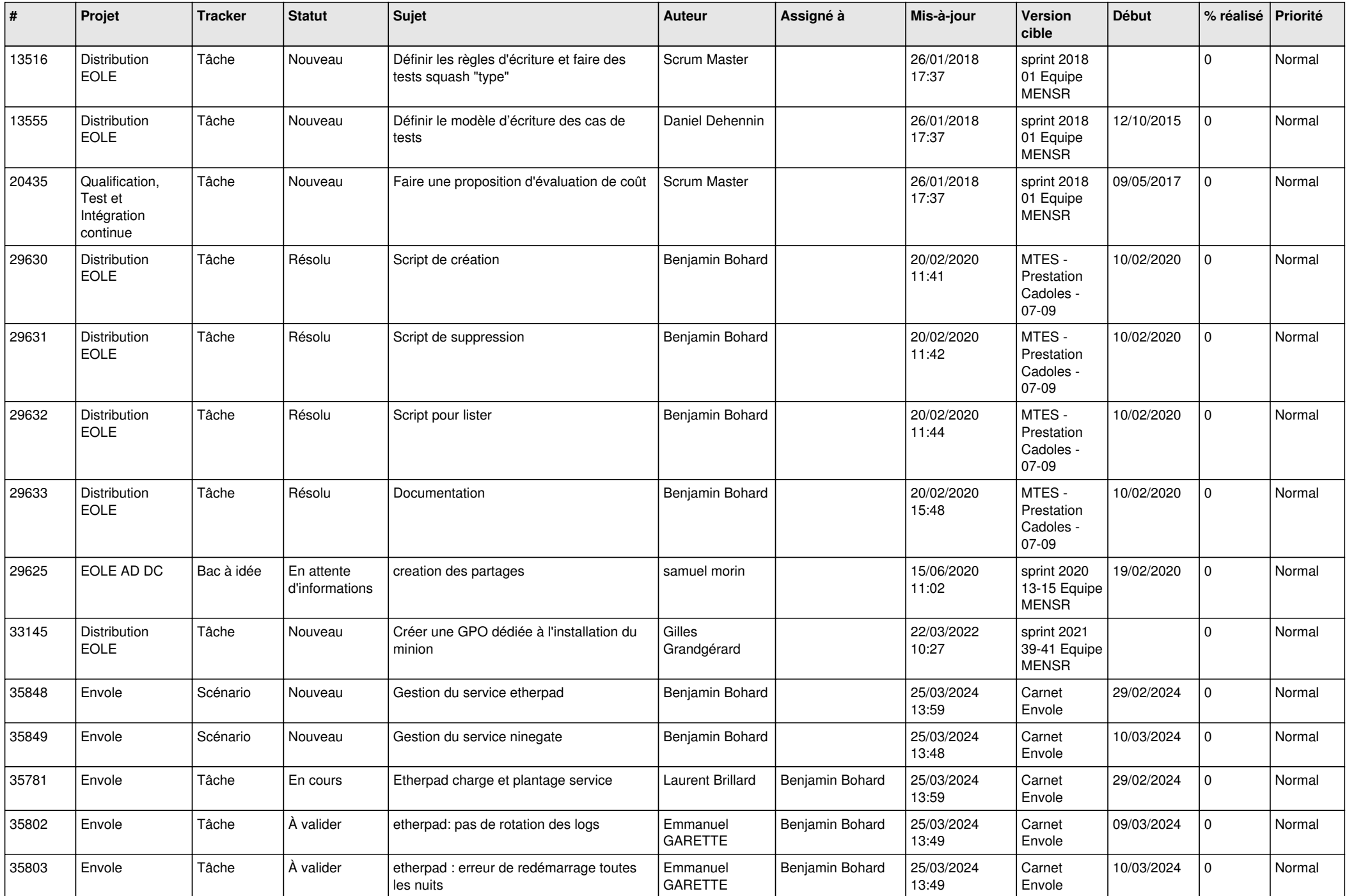

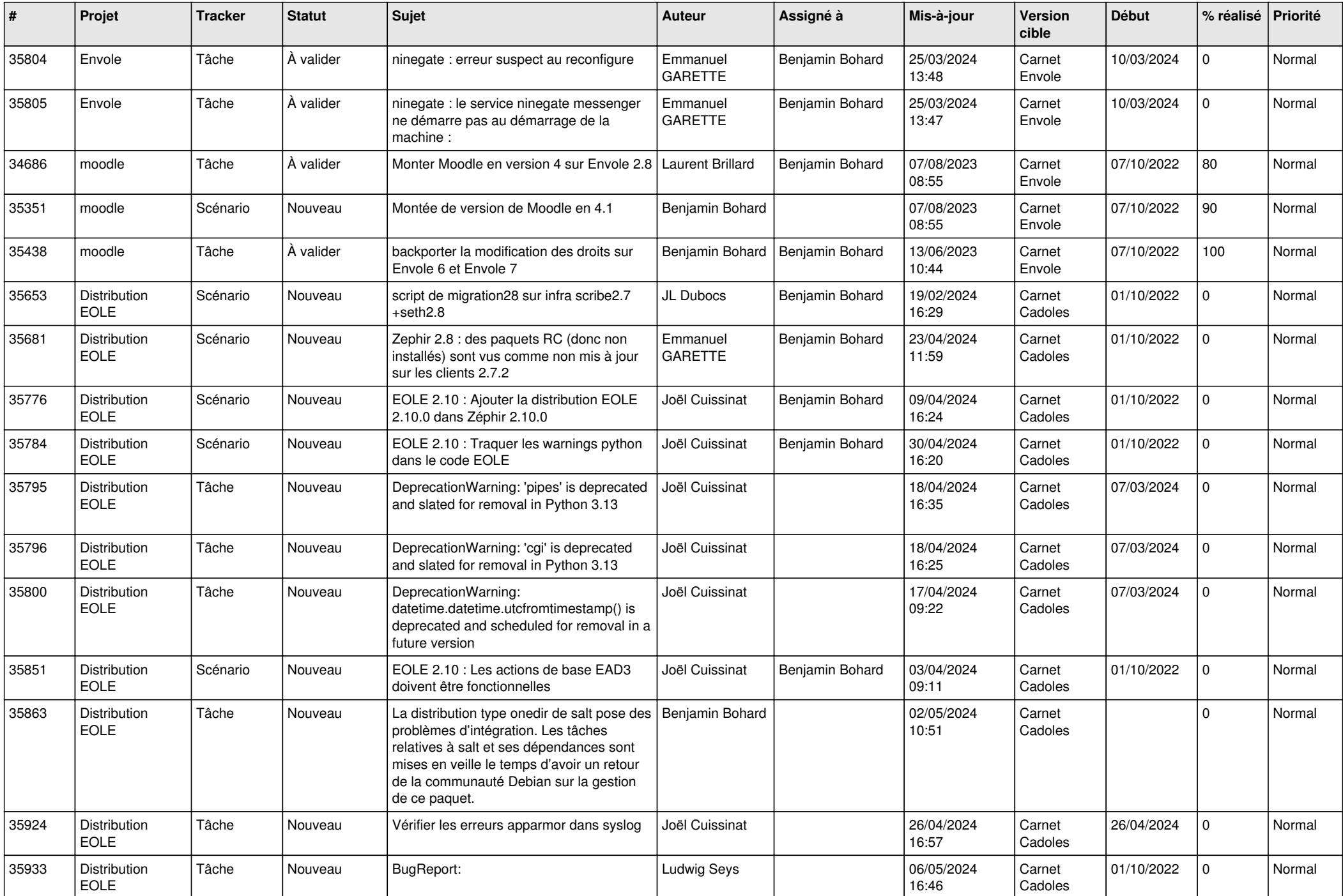

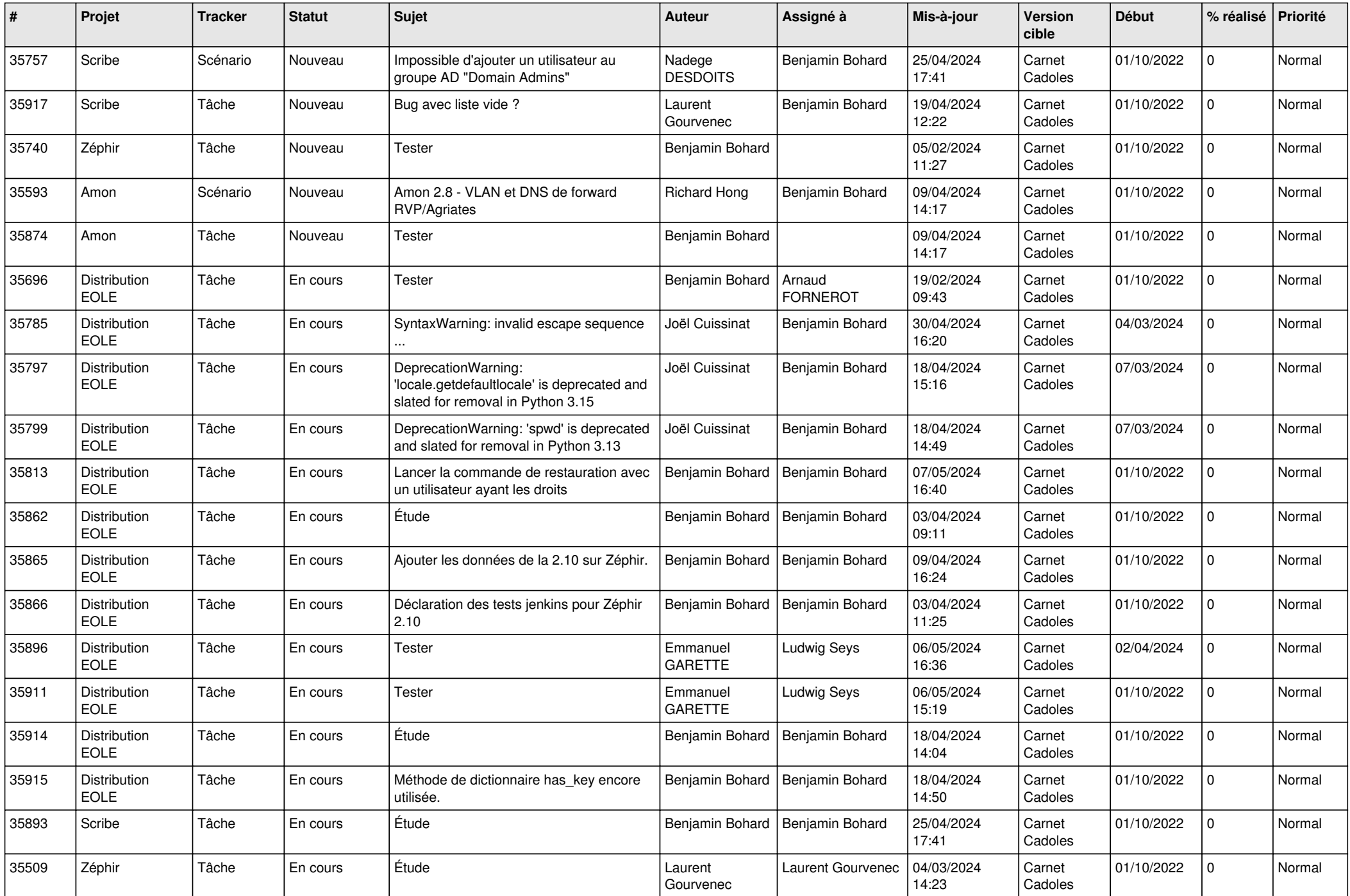

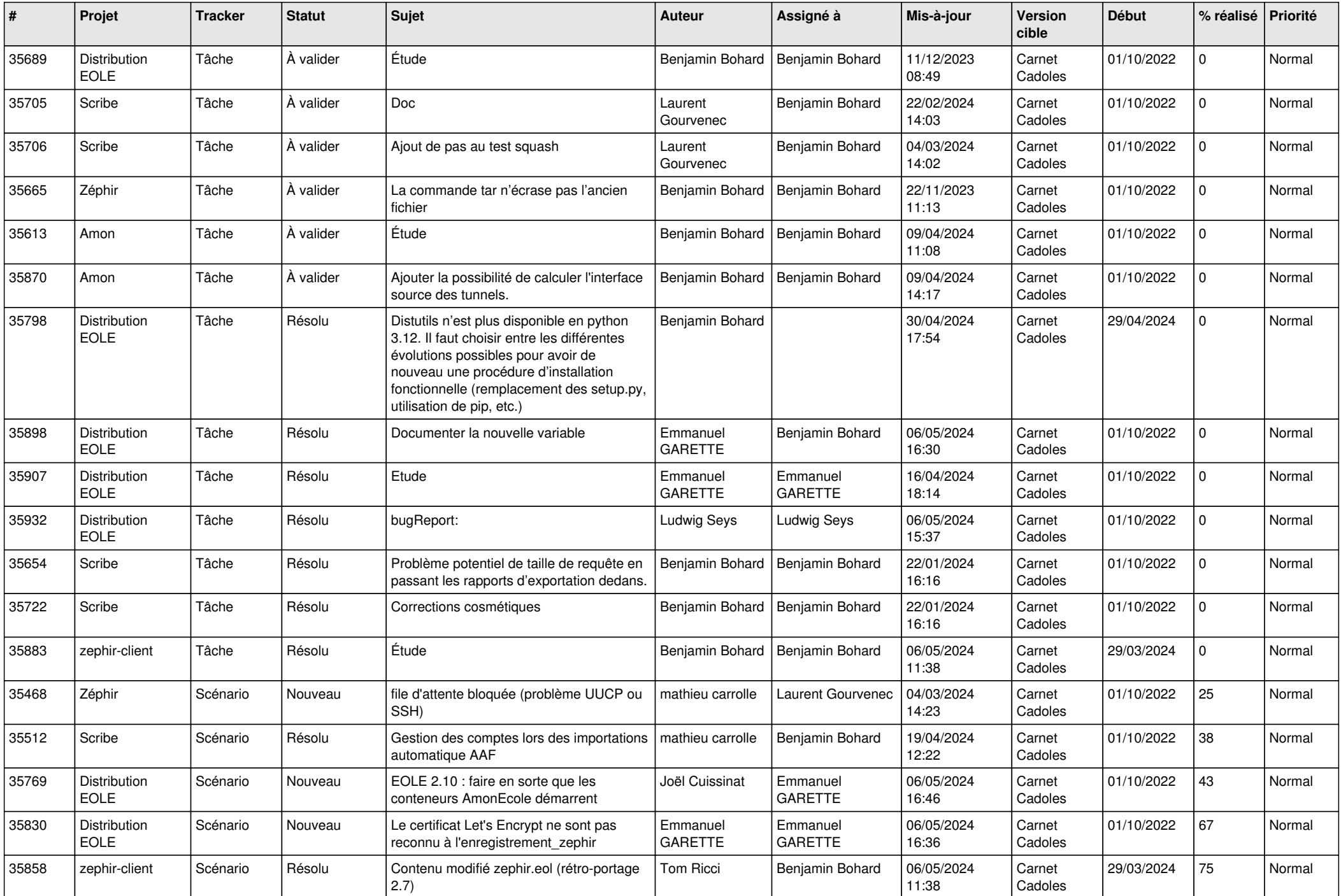

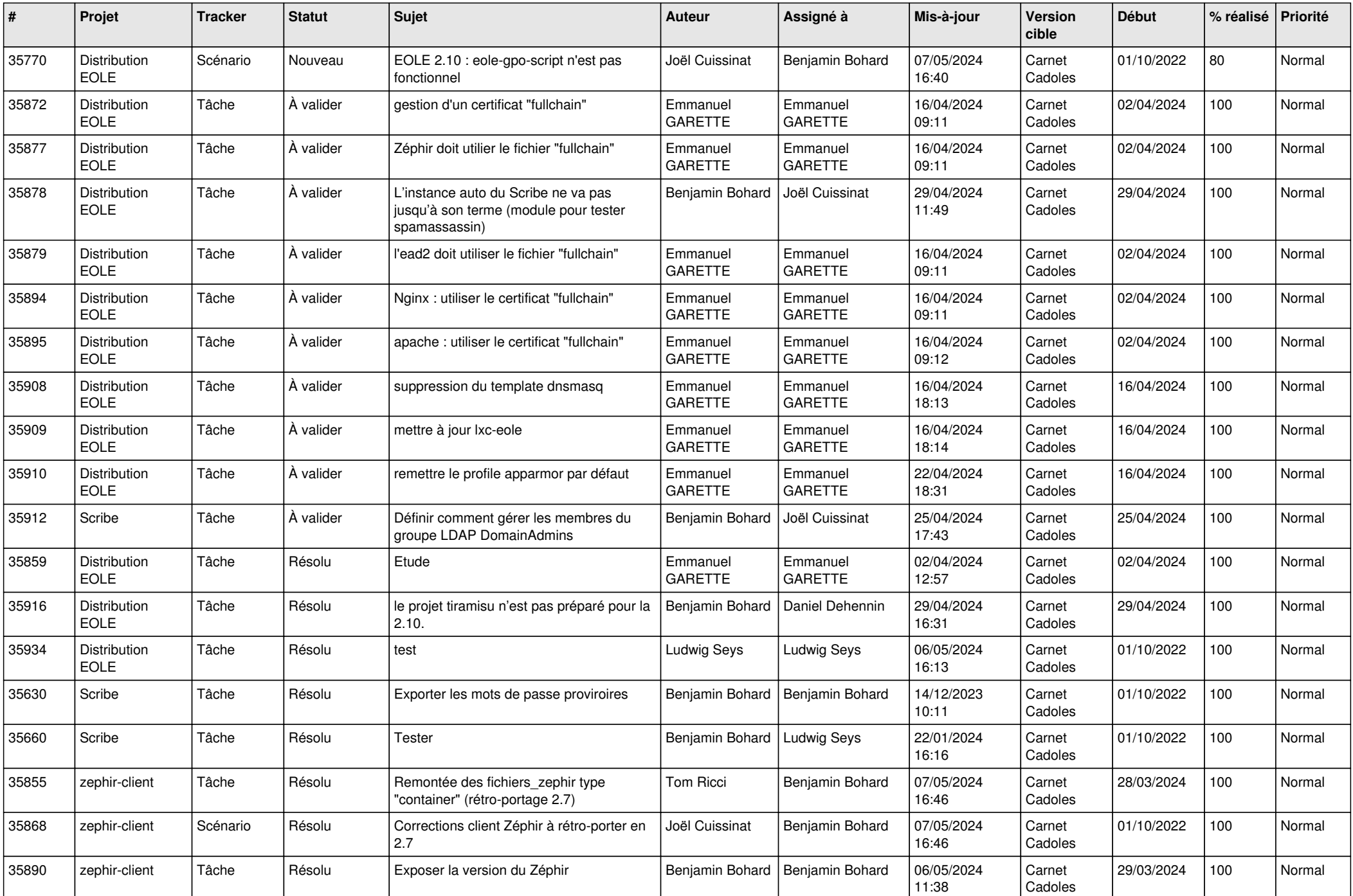

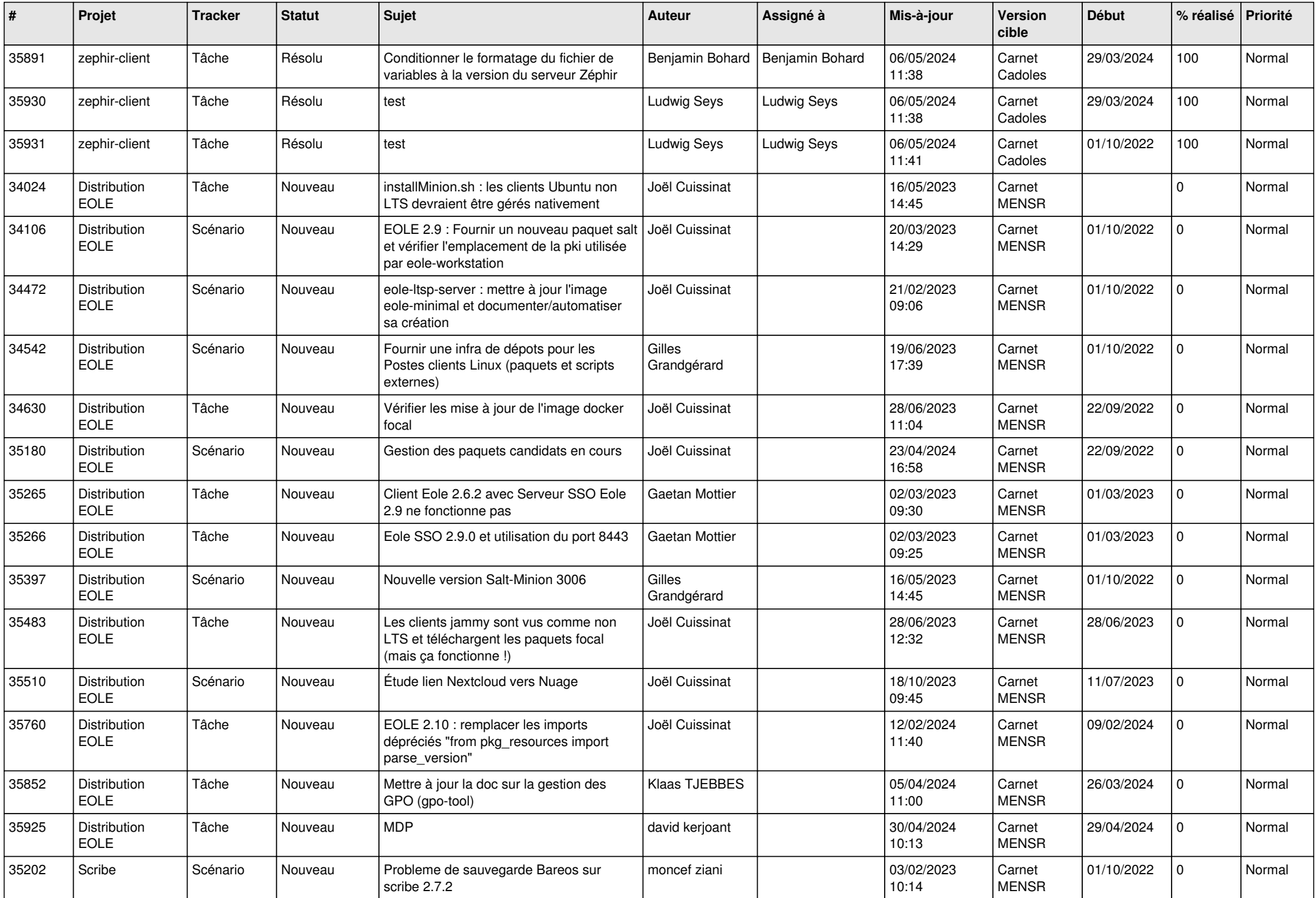

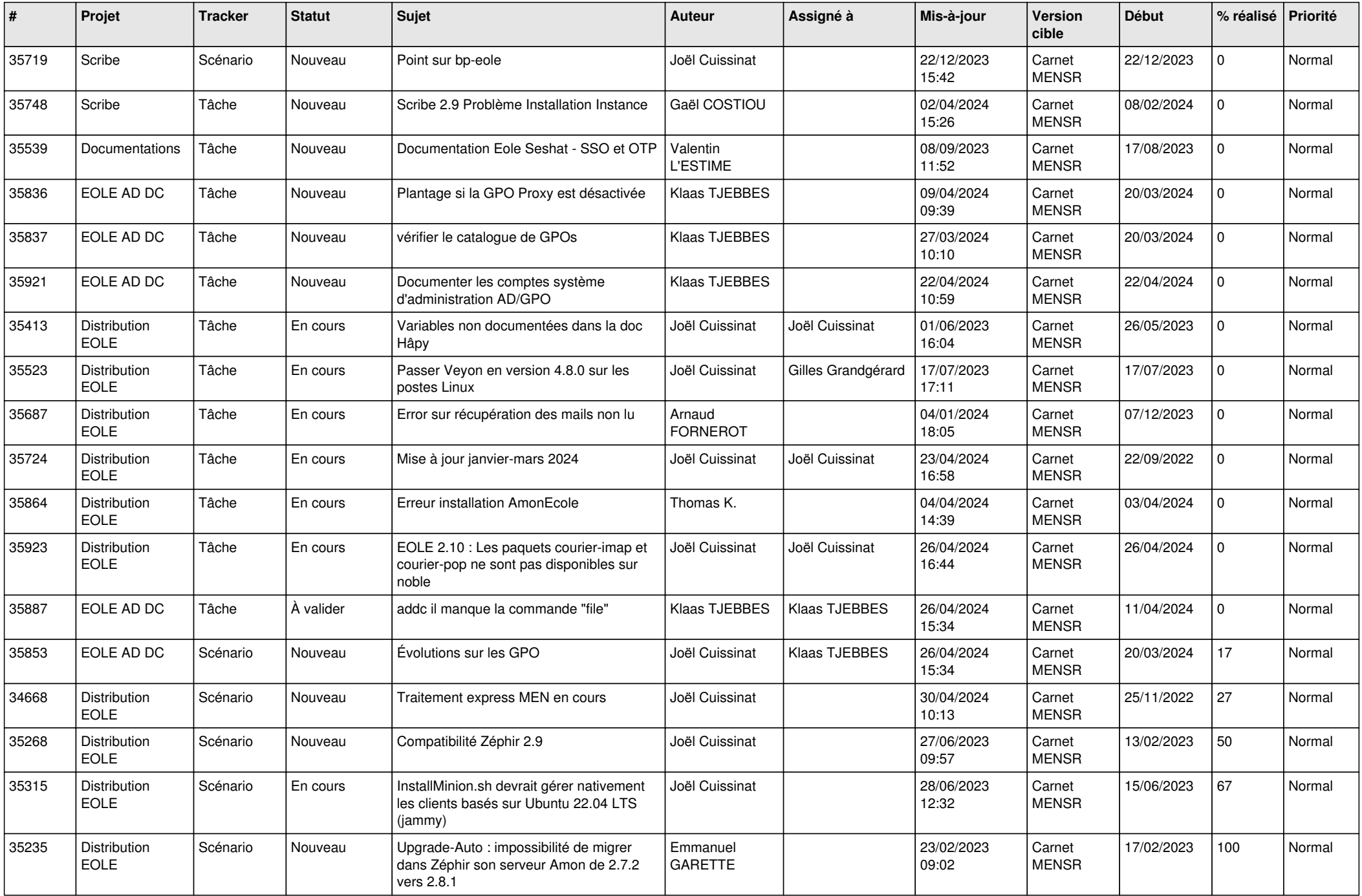

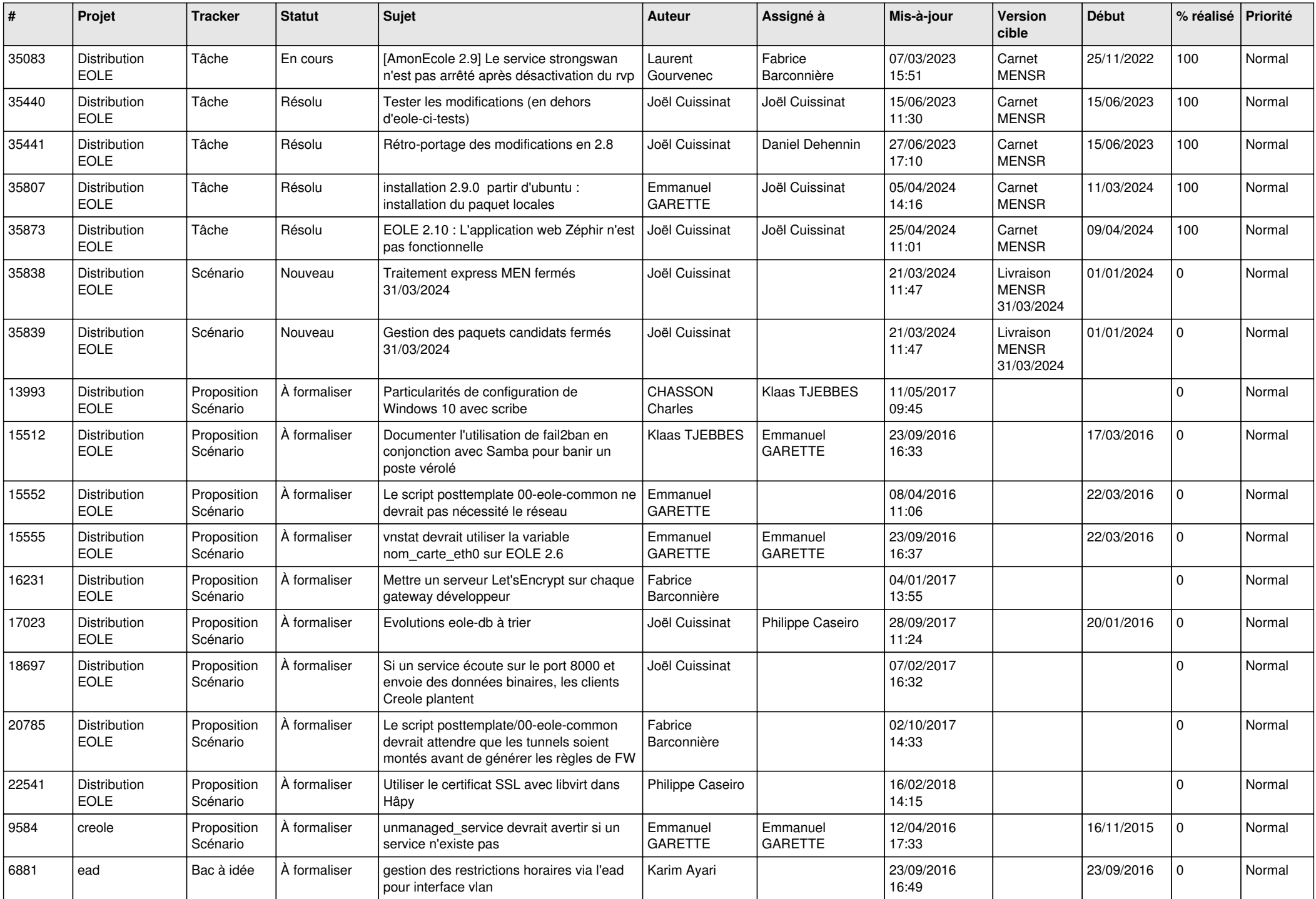

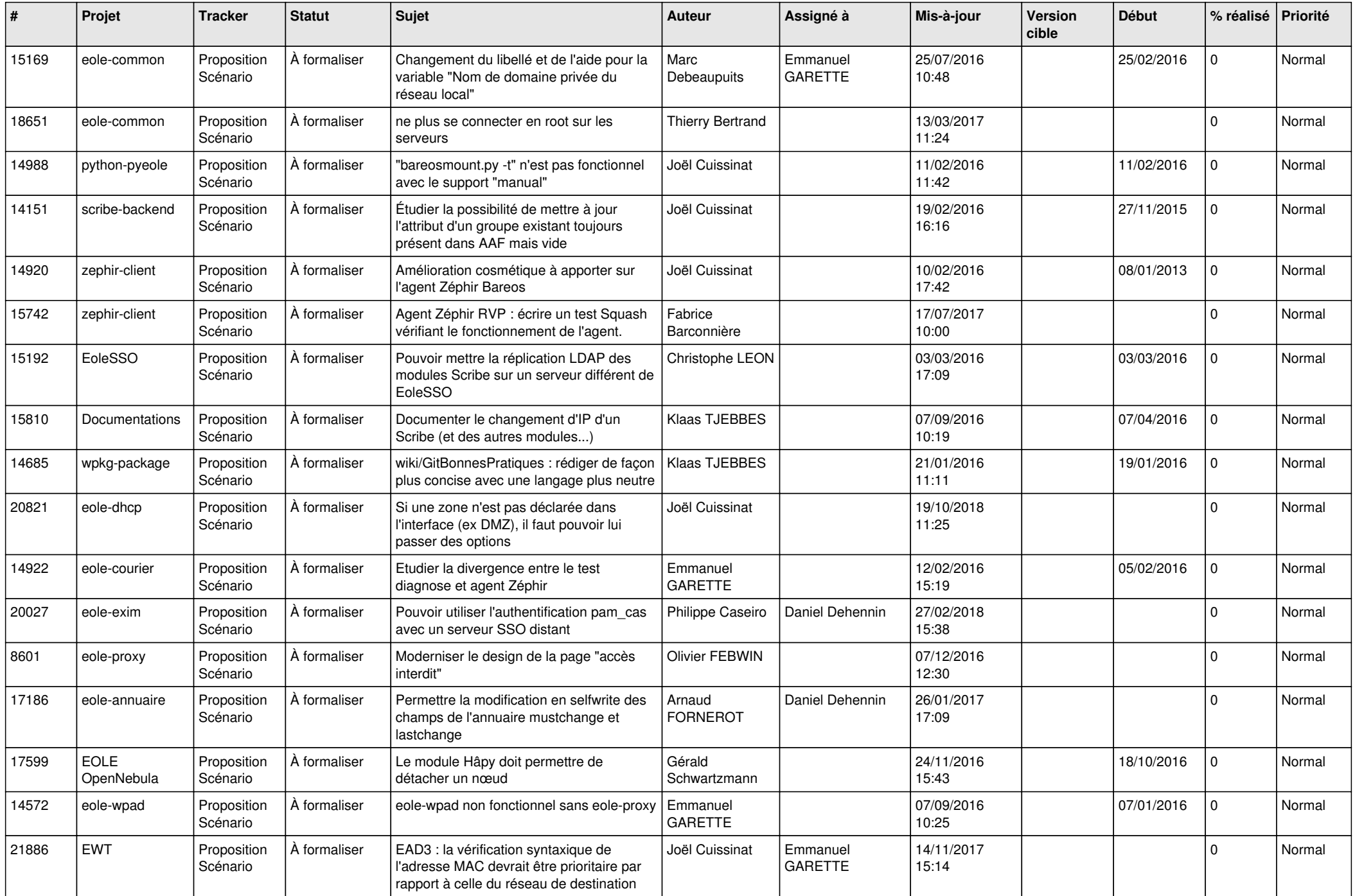

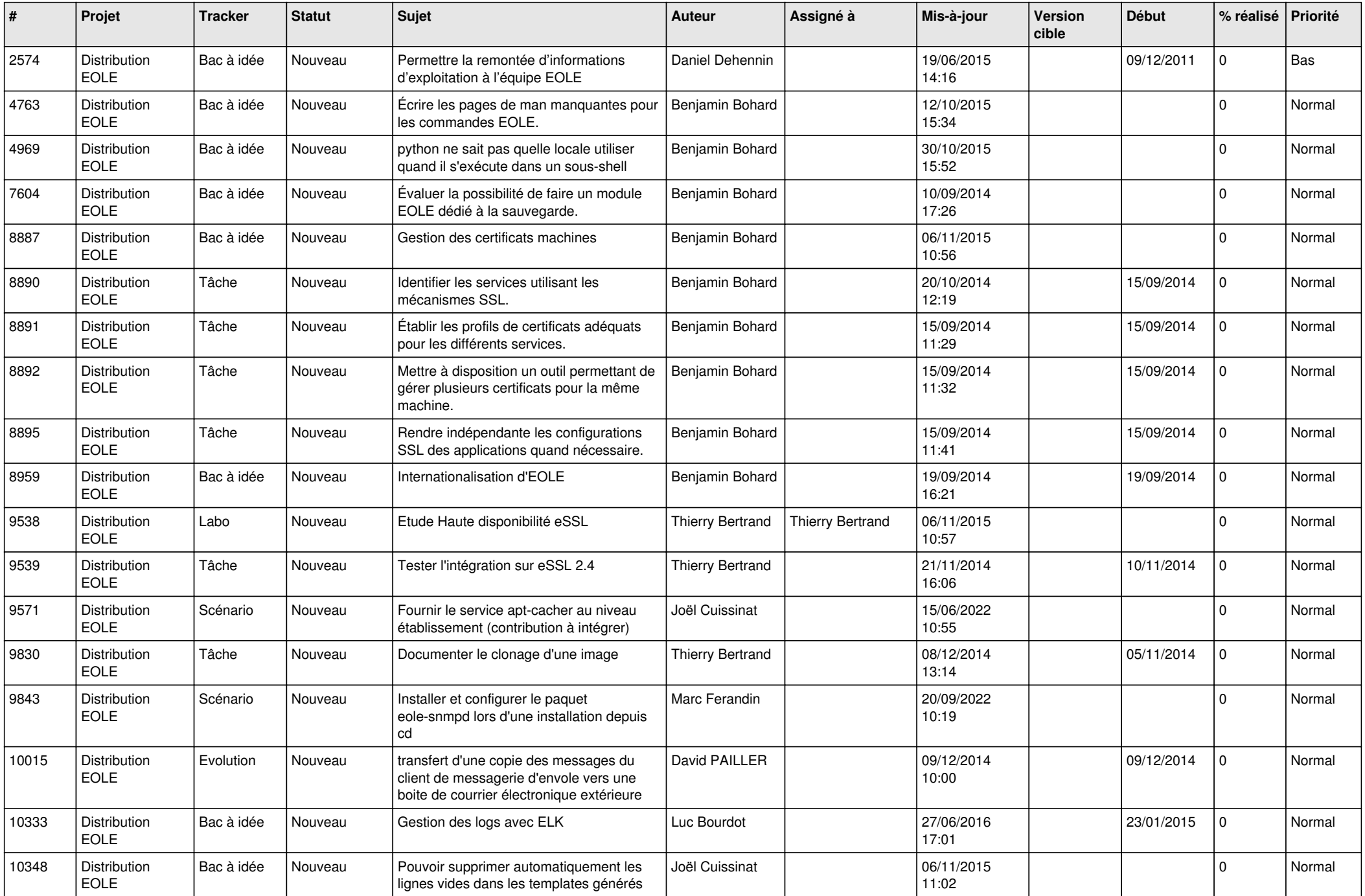

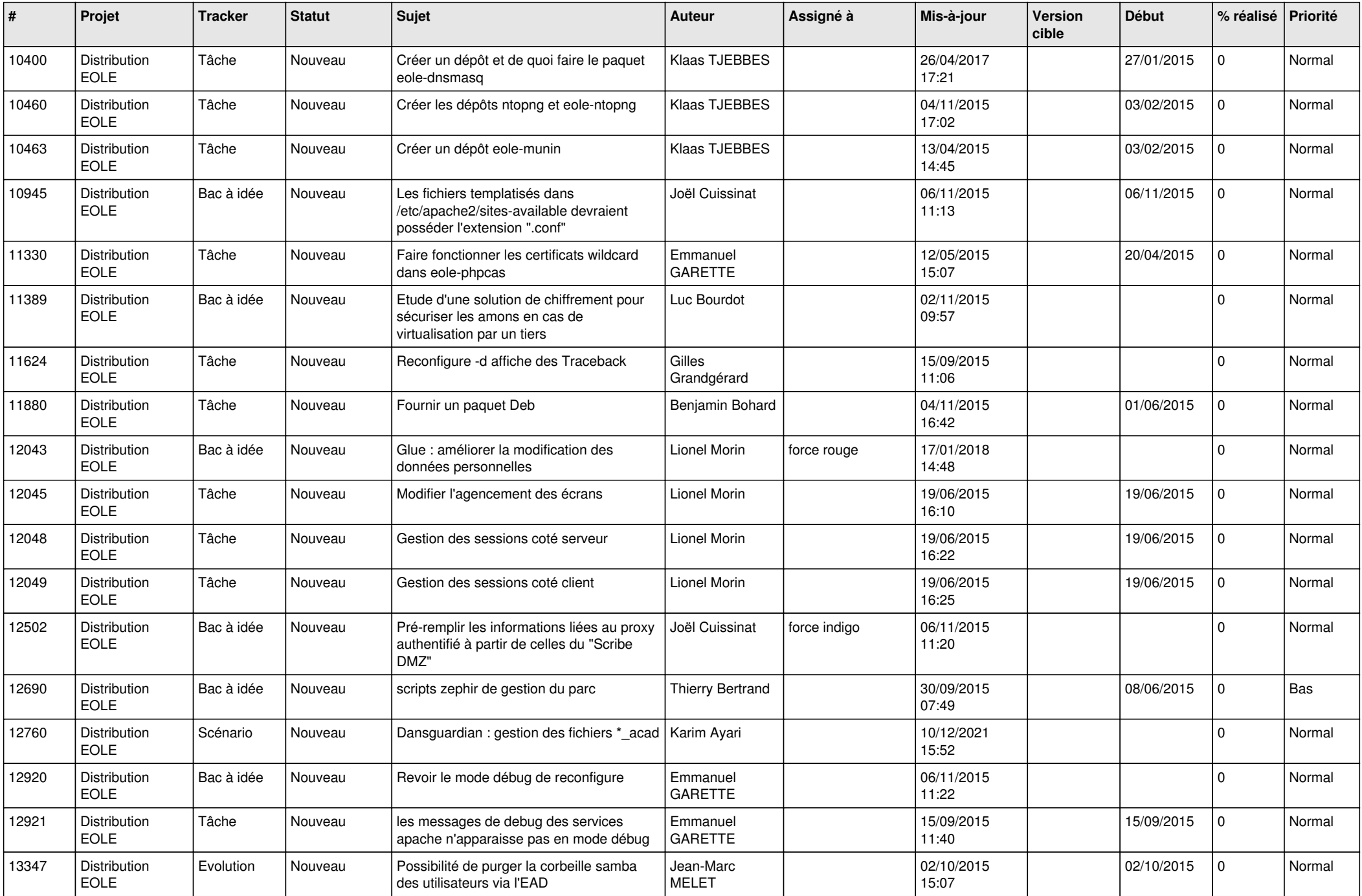

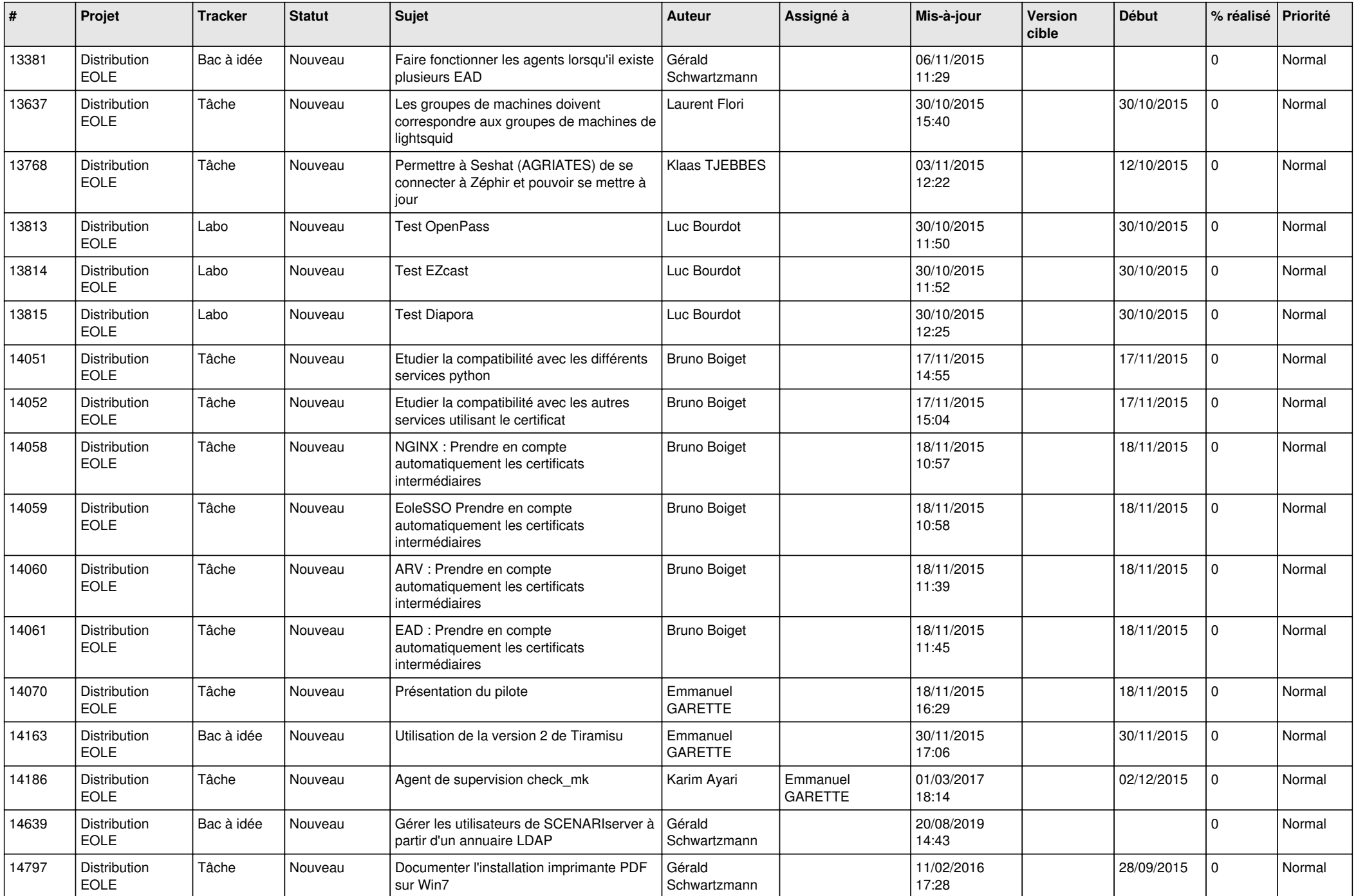

![](_page_13_Picture_641.jpeg)

![](_page_14_Picture_612.jpeg)

![](_page_15_Picture_650.jpeg)

![](_page_16_Picture_655.jpeg)

![](_page_17_Picture_659.jpeg)

![](_page_18_Picture_655.jpeg)

![](_page_19_Picture_645.jpeg)

![](_page_20_Picture_583.jpeg)

![](_page_21_Picture_602.jpeg)

![](_page_22_Picture_631.jpeg)

![](_page_23_Picture_654.jpeg)

![](_page_24_Picture_676.jpeg)

![](_page_25_Picture_615.jpeg)

![](_page_26_Picture_566.jpeg)

![](_page_27_Picture_553.jpeg)

![](_page_28_Picture_75.jpeg)

**...**